# The STEP fonts

Daniel Benjamin Miller<sup>∗</sup>

Version 2.0.3 February 9, 2020

The STEP fonts are a free Times-like (i.e., Times replacement) font family, implementing a design first created for *The Times* of London in 1932. These fonts are meant to be compatible in design with Adobe's digitization of Linotype Times, which is commonly used in professional publishing. Linotype's Times design is similar, but not exactly identical to Monotype's Times New Roman. STEP is an acronym for *Serif Typeface for Electronic Publishing*, though its meaning is flexible.

### **1 History**

The STEP fonts are based on the STIX<sup>1</sup> and XITS<sup>2</sup> fonts. The core character set came from STIX; Khaled Hosny made some improvements and fixes in XITS. Other improvements were made by myself (both in XITS and STEP). STEP, unlike XITS, does not hold itself to the goal of strict backwards compatibility with STIX. STEP changes vertical and horizontal metrics from XITS (mostly useful for non-TEX applications) to match those of Adobe's Linotype Times. Further, for text fonts, STEP supports the Type 1 format and includes support for use with LAT<sub>EX</sub>.

## **2 Why STEP?**

The STEP fonts are far from the only free digitization of Times available for use with LATEX. The fonts provide some features not found in other commonly-used versions, including small capitals and old-style figures which were manually drawn instead of scaled (semi-)

<sup>∗</sup>dbmiller@dbmiller.org

<sup>1</sup>https://ctan.org/pkg/stix

<sup>2</sup>https://github.com/alif-type/xits

automatically, ensuring higher quality; other Times fonts available often do not include small capitals or old-style figures at all.

Greek support is limited; polytonic Greek is found in the regular font, whereas the other fonts in the family support monotonic Greek only. The Greek does not correspond in design to Linotype Times, but rather to MicroPress' TM Text Extension (MicroPress kindly donated some outlines to the STIX project). A better option for Greek text is discussed in the *Usage* section. Cyrillic support is taken from URW Nimbus Roman. I do not personally use the Cyrillic alphabet, so I cannot comment on the character set. STEP's character support for certain other languages which use the Latin alphabet (e.g., Vietnamese) is lacking, and improvements are planned for the future.

## **3 Usage**

To use the STEP fonts, load the LAT<sub>E</sub>X package step.

```
\usepackage{step}
```
Do remember that it is usually wise to load fontenc with the appropriate encoding(s). The  $LAT$  package does not include support for any math fonts. I recommend you use STEP with newtxmath; note that STEP should be loaded before newtxmath. Alternatively, you can load stix with the notext option. See the documentation for those packages to find out more about available options.

#### **3.1 Package Options**

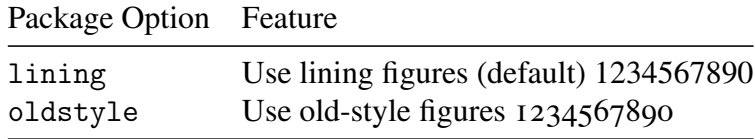

#### **3.2 Text Commands**

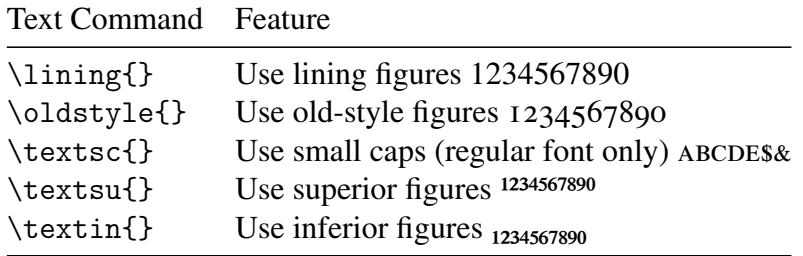

#### **3.3 Greek text using** txfontsb

For a Greek font which is better suited for text (and which includes bold, italic and bold italic as well as regular), I recommend using the fonts from txfontsb, which provide good support for monotonic and polytonic Greek. You can access these by adding the following to your preamble:

```
\usepackage{substitutefont}
\substitutefont{LGR}{\rmdefault}{txrc}
```
### **3.4 Figures in footnotes**

To use superior figures for footnotes, include the following line in your preamble:

```
\usepackage[supstfm=STEP-Regular-sup-t1]{superiors}
```
However, it should be noted that the superiors included in STEP may not be ideal for use in footnotes. For example, 25 and 15 print awkwardly. So I recommend you not use superior figures, but instead normal lining figures for footnotes. If you have set your numbers to be old-style, then, by LAT<sub>EX</sub>'s defaults, the old-style numbers will be used for footnotes as well. To use lining figures in footnote markers, as well as superscript and subscript text, add the following to your preamble:

```
\usepackage{footmisc}
\makeatletter
\renewcommand\@makefnmark{
\hbox{\@textsuperscript{\normalfont\lining{\@thefnmark}}}}
\DeclareRobustCommand*\textsuperscript[1]{
\@textsuperscript{\lining{#1}}}
\DeclareRobustCommand*\textsubscript[1]{
\@textsubscript{\lining{#1}}}
\makeatother
```
### **3.5 Usage with** fontspec

If you are using LualAT<sub>E</sub>X or X<sub>E</sub>LAT<sub>E</sub>X, you may use STEP with <code>fontspec<sup>3</sup></code> as follows:

```
\usepackage{fontspec}
\setmainfont{STEP}
```
<sup>3</sup>https://ctan.org/pkg/fontspec

When using fontspec, all font options are handled according to that package's facilities. See its documentation for details.

If you wish to use the math font as well (which is based on XITS), this is possible. Please note that there are some known issues with unicode-math, especially in X<sub>T</sub>T<sub>E</sub>X, and that OpenType math fonts do not correspond perfectly to the standard T<sub>E</sub>X font behavior. Since it is based on XITS, which is based on STIX, the STEP OpenType math fonts match stix rather than newtxmath in design.

```
\usepackage{unicode-math}
\setmathfont{STEP Math}
```
For more information on options available with the STEP math font, please see the documentation for XITS.

## **4 Contributing**

Contributions to the fonts and their LATEX support may be sent as pull requests to the project's GitHub repository.<sup>4</sup>

# **5 Licensing**

STEP is licensed under the Open Font License (OFL) version 1.1; see STEP-COPYING for details.

<sup>4</sup>https://github.com/dbenjaminmiller/step